### **KARTA PRZEDMIOTU**

### **Cykl kształcenia od roku akademickiego: 2022/2023**

#### **I. Dane podstawowe**

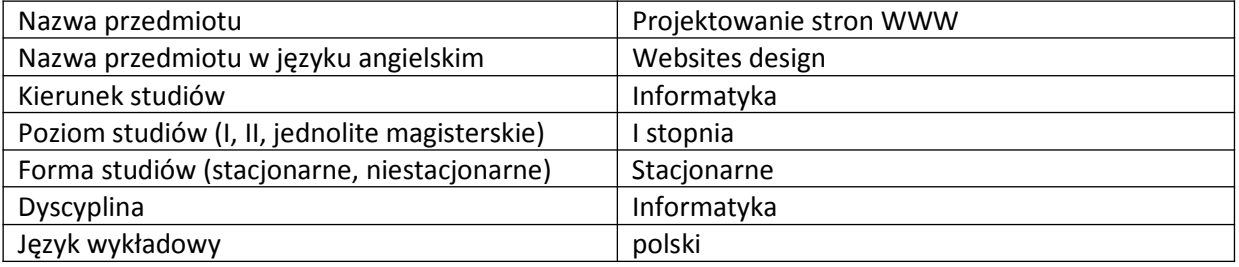

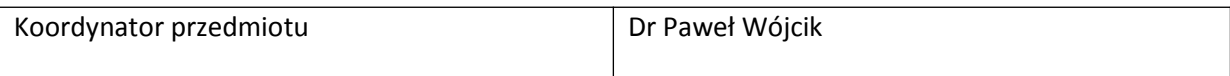

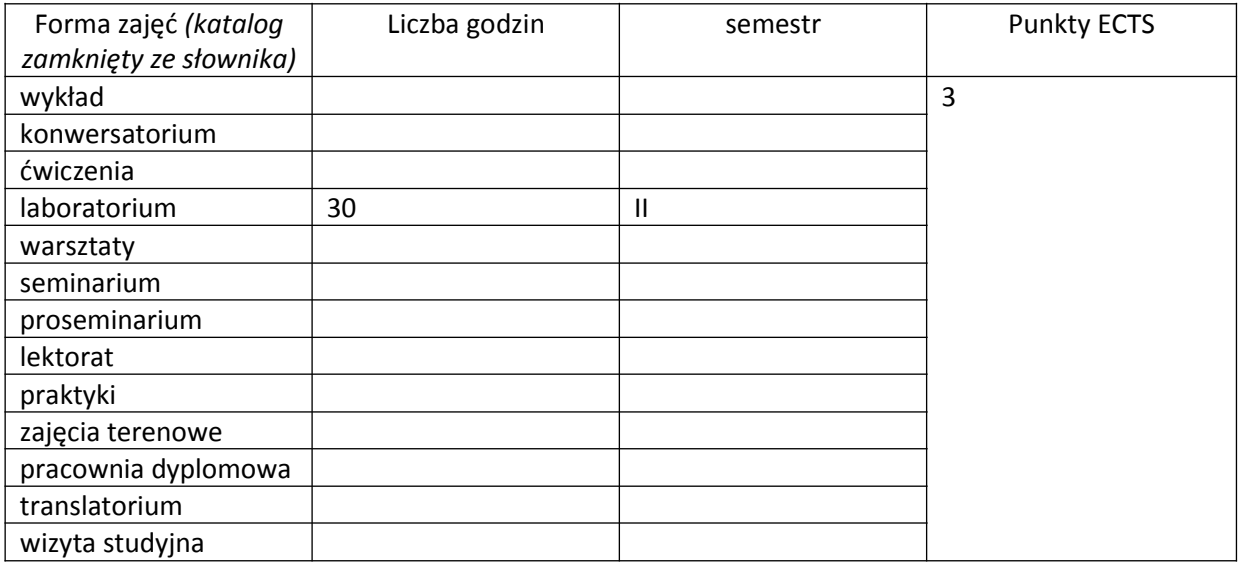

Wymagania wstępne | Znajomość podstaw obsługi komputera.

#### **II. Cele kształcenia dla przedmiotu**

Zapoznanie studentów ze składnią języka HTML i CSS. Nabycie przez studentów umiejętności tworzenia poprawnych składniowo prostych stron WWW z użyciem języka HTML oraz kaskadowych arkuszy stylów.

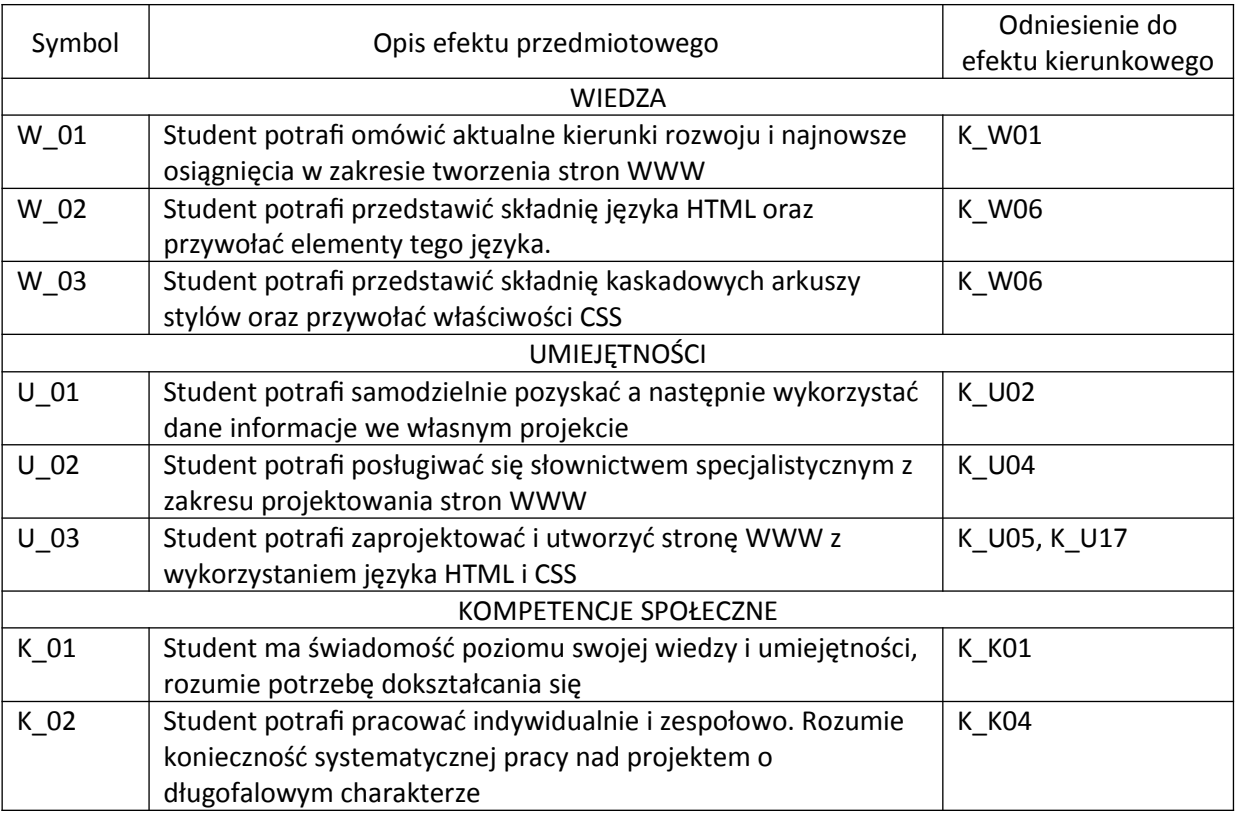

# **III. Efekty uczenia się dla przedmiotu wraz z odniesieniem do efektów kierunkowych**

# **IV. Opis przedmiotu/ treści programowe**

- 1. Składnia języka HTML
- 2. Struktura dokumentu HTML , elementy HTML
- 3. Składnia kaskadowych arkuszy stylów
- 4. Właściwości CSS
- 5. Dostępność stron WWW
- 6. Walidacja dokumentów HTML i CSS
- 7. Wybrane techniki projektowania stron WWW
- 8. Rozwój języków HTML i CSS

# **V. Metody realizacji i weryfikacji efektów uczenia się**

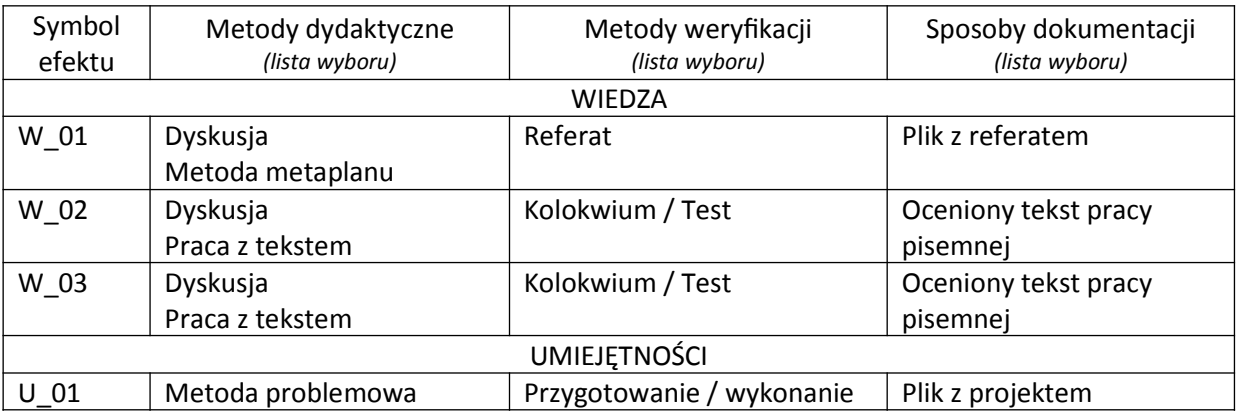

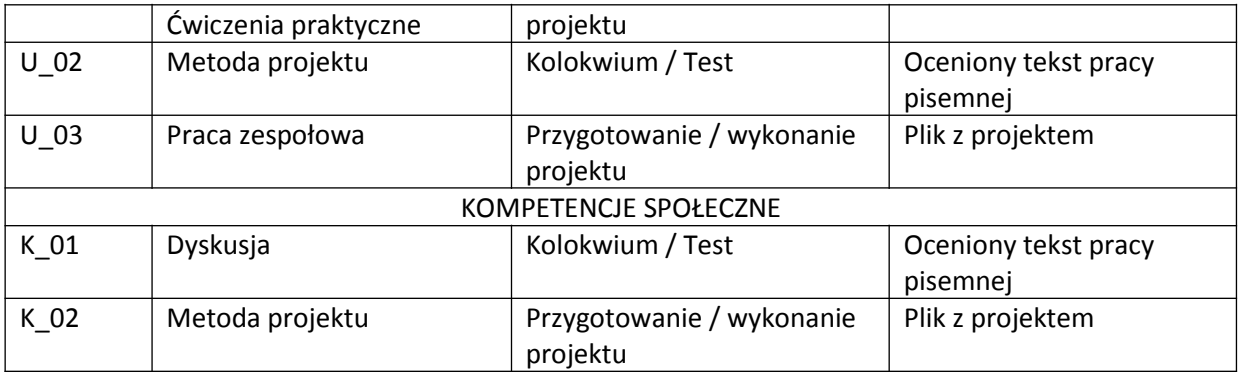

# **VI. Kryteria oceny, wagi**

Zaliczenie na podstawie projektu, weryfikacji przyswojonej teorii, zaangażowania i pracy na zajęciach – szczegółowe wymagania i kryteria oceny ustalone są na zajęciach ze studentami.

## **VII. Obciążenie pracą studenta**

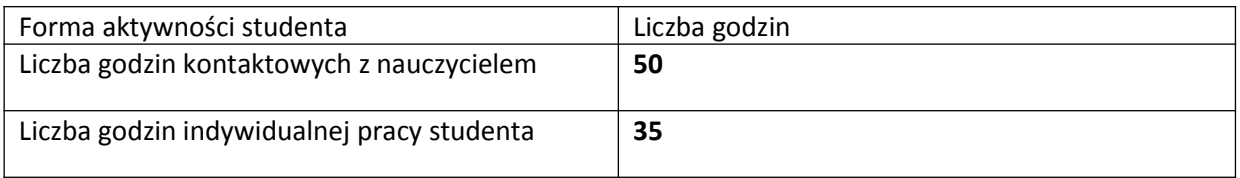

## **VIII. Literatura**

Literatura podstawowa

1. Laura Lemay, Rafe Colburn, Jennifer Kyrnin, HTML,CSS i JavaScript dla każdego, Helion, 2017, Ben Frain, Responsive web design : projektowanie elastycznych witryn w HTML5 i CSS3, Helion, 2016,

2. Jon Duckett, HTML i CSS. Zaprojektuj i zbuduj witrynę WWW. Podręcznik Front-End Developera, Helion, 2018

3. Meyer Eric A., Estelle Weyl, CSS Kaskadowe arkusze stylów, Helion, 2018

4. Sebastian Rosik, HTML5 : komponenty, PWN 2016,

5. Gajda W., HTML5 i CSS3. Praktyczne projekty, Helion, Gliwice, 2013.

Literatura uzupełniająca

1. https://www.w3.org/

2. https://validator.w3.org/

3. https://jigsaw.w3.org/css-validator/

4. https://www.w3schools.com/

5. https://css-tricks.com/